## **Drive Eraser Configuration Tool zeigt den Fehler "Ungültige Konfigurationseinstellungen" beim Importieren einer XML-Konfigurationsdatei**

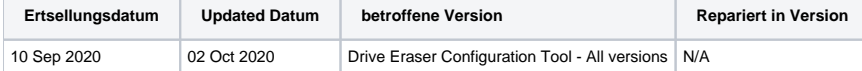

## Problem

Beim Importieren einer Drive Eraser-Konfigurationsdatei (z.B. DEconfig.xml), die in einer anderen Version des Blancco Drive Eraser Configuration Tool erstellt wurde, wird eine Fehlermeldung "Ungültige Konfigurationseinstellungen" angezeigt.

## [blocked URL](http://confluence.blancco.com/download/attachments/78356670/image2020-10-2_15-27-38.png?version=1&modificationDate=1601641658106&api=v2)

## Ursache

Blancco fügt mit jeder neuen Version des Blancco Drive Erasers neue Funktionen hinzu und/oder entfernt veraltete Funktionen. Aufgrund dieser Drive Eraser Konfiguration sind XML-Dateien nicht in allen Versionen vollständig kompatibel.

Beachten Sie, dass Sie eine ältere Konfiguration in ein neues Image importieren können (zum Beispiel eine Drive Eraser 6.2.0-Konfiguration in ein Drive Eraser 6.5.0-Image), aber nicht umgekehrt (von einer Drive Eraser 6.5.0-Konfiguration in ein Drive Eraser 6.2.0-Image).

- Diese Abwärtskompatibilität gilt nicht für alle verfügbaren Drive Eraser-Versionen, und Sie erhalten möglicherweise die obige Fehlermeldung. Das Importieren einer alten Konfiguration in ein neues Image ersetzt die neue Konfiguration.
	- $\circ$  In der Praxis bedeutet dies, dass alle neuen Einstellungen und Funktionen, die auf dem neueren Bild verfügbar sind, aus der Benutzeroberfläche des Konfigurations-Tools verschwinden. Wenn der Benutzer beispielsweise Einstellungen von einem Image der Version 6.2 in ein Image der Version 6.5 importiert, verhält sich das neue Image der Version 6.5 im Konfigurations-Tool so, als wäre es ein Image der Version 6.2.

Aus diesem Grund wird empfohlen, nur Konfigurationen zwischen denselben Drive Eraser-Versionen zu exportieren und zu importieren.